## **Assign Batches**

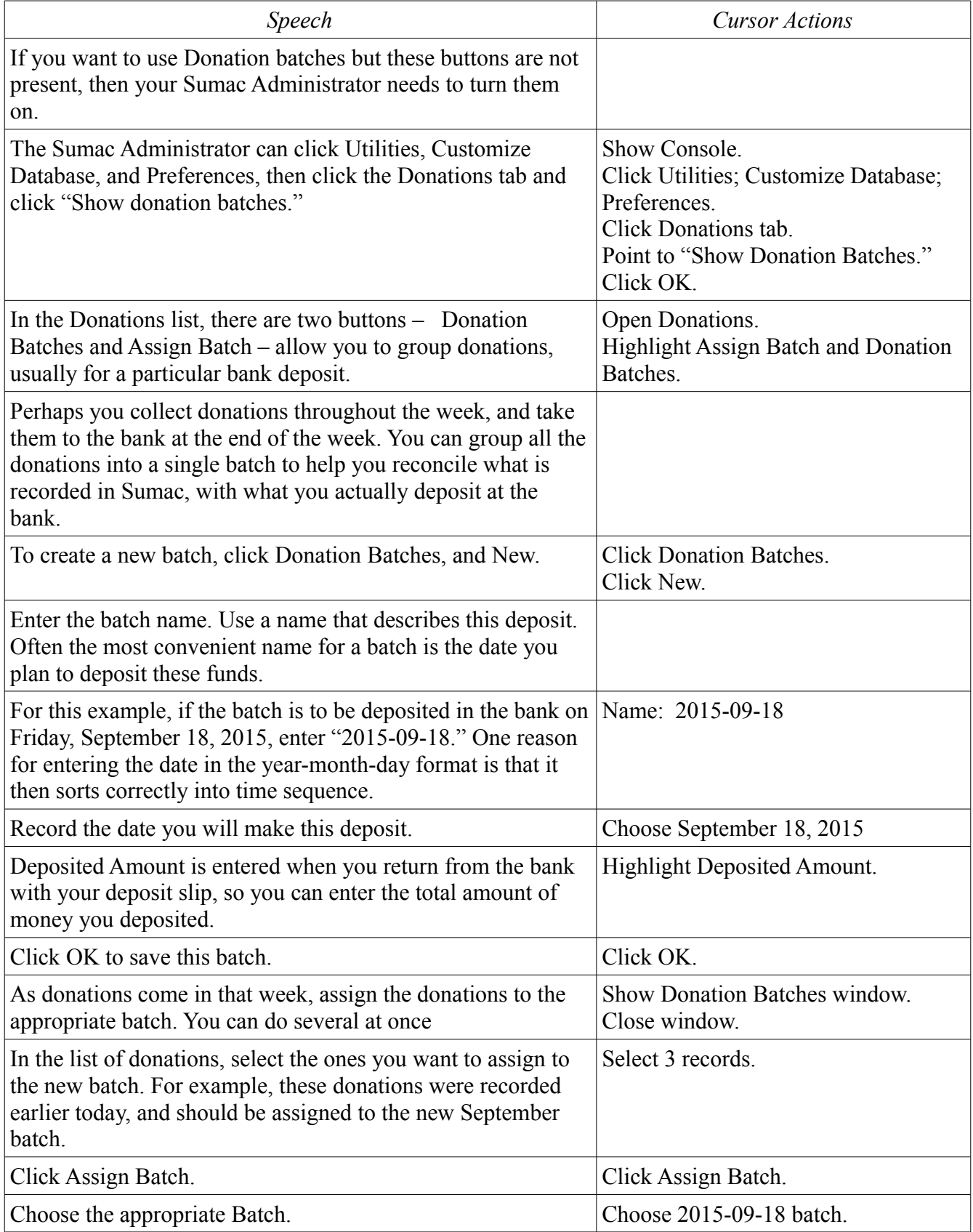

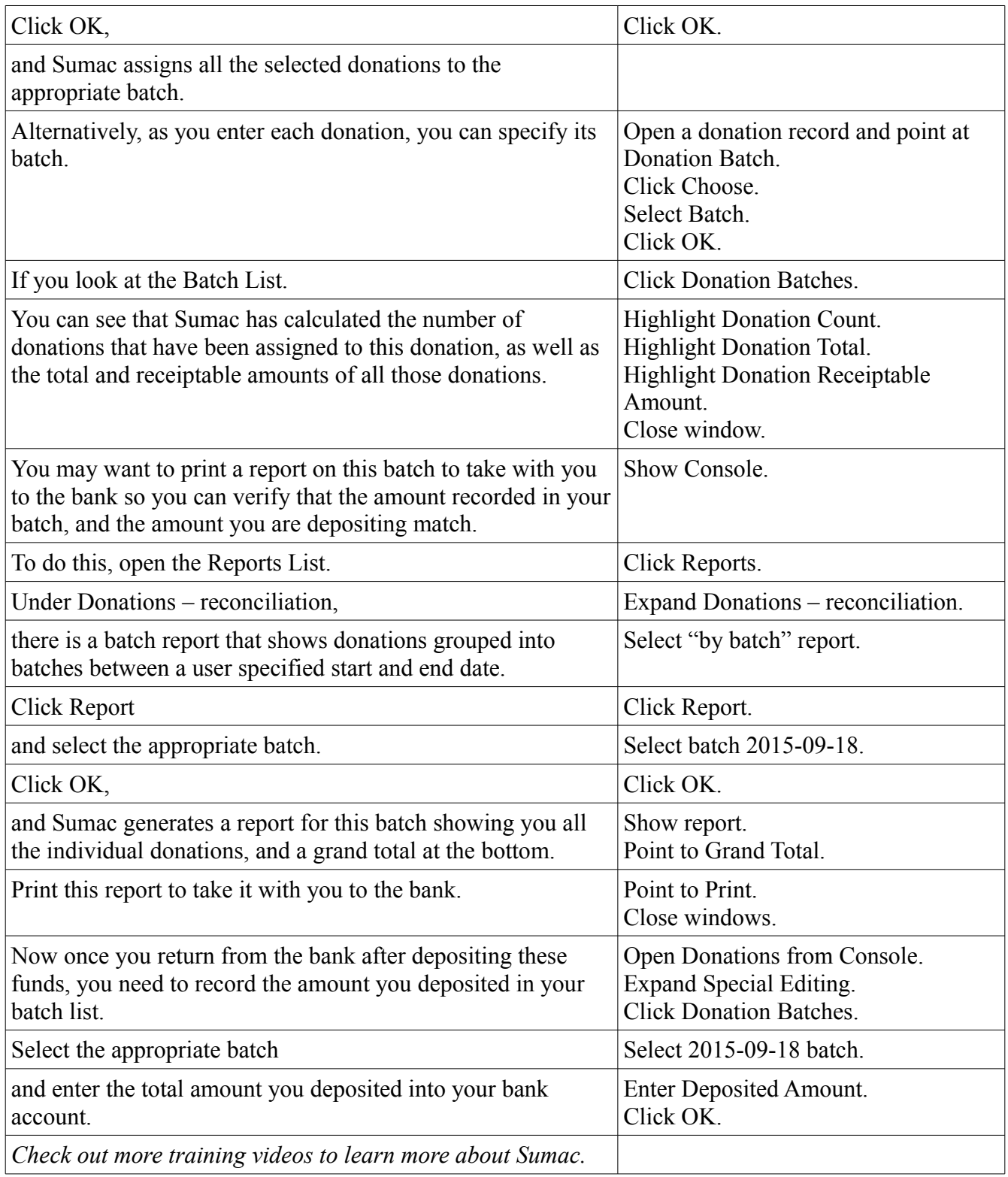